# **admin**

**From: Date: To:**

---------- Forwarded message ---------- From: **The WoodstockTel Team** <newsletter@woodstocktel.net> Date: Tue, Feb 4, 2014 at 3:30 AM Subject: Happy Valentine's Day - Your WoodstockTel eNewsletter February 2014 To: admin@woodstocktel.net

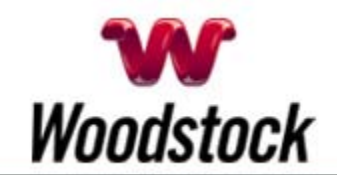

# **INSIDE THIS ISSUE**

**Fraud Alert** Take Precautions Against Data Breaches

### **Customers Are The Heart Of Our Business**

**Go Pinterest-ing!** Cool Stuff To Pin On Your Pinterest Boards

**This Month's FAQ** How Cold Is Too Cold For Gadgets?

**Sites Of The Month** Great Sites To Check Out In February

**Two To View** A Couple Of Amazing Videos You Don't Want To Miss

**Short Tutorial** Cheat Sheet For More Effective Searches

## **Hi Woodstocktel.net Subscribers**

**We hope you love this February issue**, which shares **Valentine's Day inspiration** and gives you **a helping hand** with timely challenges. It begins with a look at the **Target data breach**, since education is at the heart of what we do here each month. Be sure to read what steps you can take to **fight back against hackers**.

If February means cold weather where you live, don't miss the warnings about **what freezing temps can do to your devices**. This issue also includes handy tips

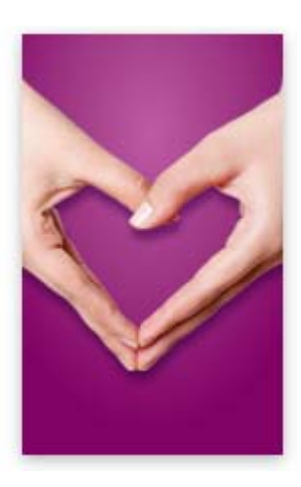

February 2014

on how to **quickly find the content you're searching for online**. Speaking of searches, if you're looking for a cute classroom Valentine idea, check out the Pinterest pins. And as always, enjoy the fun videos and fascinating websites we've selected for you.

The goal of each of our eNewsletters is to keep our subscribers informed regarding their Internet connection and to improve their Internet experience. We think you'll find this information interesting.

To see what's inside this issue, simply scroll down the eNewsletter or click on the links within the index to the left. Thanks for reading!

# **Fraud Alert – Take Precautions Against Data Breaches**

-

The recent Target data breach made everyone sit up and take notice. Initially, news reports said about 40 million credit and debit cards may have been affected when hackers broke into the Point-of-Sale system and stole credit card information and PINs from the swipe pads in Target stores... CLICK HERE FOR **ALL THE DETAILS.** 

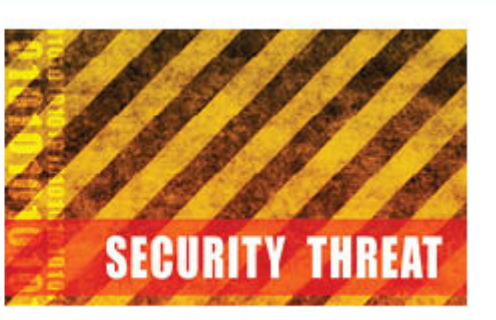

## *Back to Top*

# **Customers Are The Heart Of Our Business**

# Happy Valentine's Day from all of us at Woodstock Telephone.

We love to bring you phone and Internet services to help you stay connected to the people you love most. From phones calls with family to Facebook friends, it's all about staying close.

# *Back to Top*

# **Go Pinterest-ing! – Cool Stuff To Pin On Your Pinterest Boards**

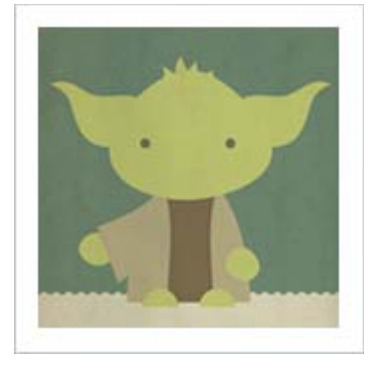

**Make Yoda Valentines With Glow Sticks**

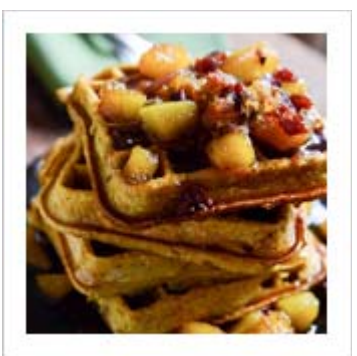

**Pumpkin Spice Waffles & Butternut Bacon Syrup**

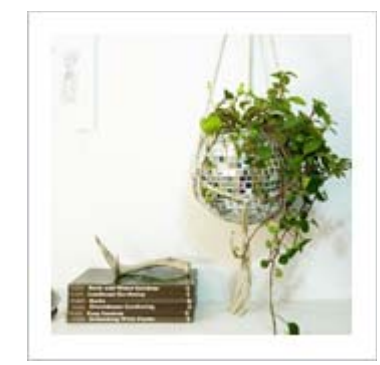

**Have A Ball With A Cool Disco Ball Planter**

You haven't started pinning on Pinterest yet and you want to get started? If so, click here.

## *Back to Top*

**This Month's FAQ – How Cold Is Too Cold For Gadgets?**

## **Question:** I

sometimes want to leave my laptop or tablet in the car. Is it safe to do that when it's very cold outside?

**Answer:** No, it isn't safe to leave devices outside in very cold weather. That's because when a device is exposed to cold temperatures for

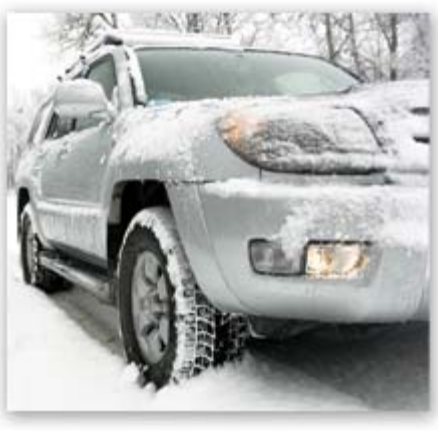

too long, its battery will die and its LCD screen will likely start having issues. What's more, if you leave it in the cold and then bring it into a warm room quickly, you can cause condensation to build up inside the device, which has the potential for more long-term damage.

Generally speaking, bring your device inside when temperatures are below freezing. For more detailed recommendations, check your device's manual for the manufacturer's recommended temperature ranges for both operating situations (when it's turned on) and non-operating situations (when it's turned off). If you can't find the manual, look for it at manualsonline.com.

#### *Back to Top*

## **Sites Of The Month – Great Sites To Check Out In February**

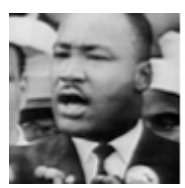

#### **Celebrate Black History Month**

history.com – Black History Month, or National African American History Month, is an annual celebration of the achievements and contributions of black Americans. This site features videos on Rosa Parks, Martin Luther King, Jackie Robinson, and more as well as an interactive Black History Timeline.

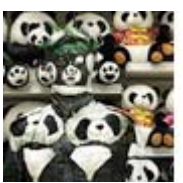

#### **The Almost Invisible Man**

kleinsungallery.com – You have to see this to believe it. Liu Bolin is an artist who painstakingly paints his face and clothing in order to blend into the background. Check out this gallery of his work and see him virtually disappear in a grocery aisle, in front of a statue, in a forest, and in assorted other scenes.

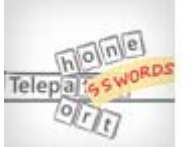

#### **Is Your Password As Unique As You Think?**

telepathwords.research.microsoft.com – Microsoft Research created Telepathwords to help identify an easy-to-guess password so you can create a stronger one. Start entering your password and Telepathwords will try to guess the next character before you type it. If it's able to guess lots of the characters, so could hackers!

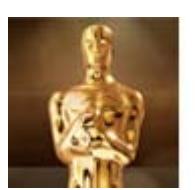

#### **Mingle With The Stars**

oscar.go.com – The Oscars will be broadcast on March 2, 2014, and if you're a movie buff, it's must-see television. Get prepared in February by visiting this star-studded site. Check out the Oscar buzz, relive the 2013 red carpet, test your knowledge of Oscar trivia, see a preview of the coming Academy Museum, and much more.

*Back to Top*

# **Two To View – A Couple Of Amazing Videos You Don't Want To Miss**

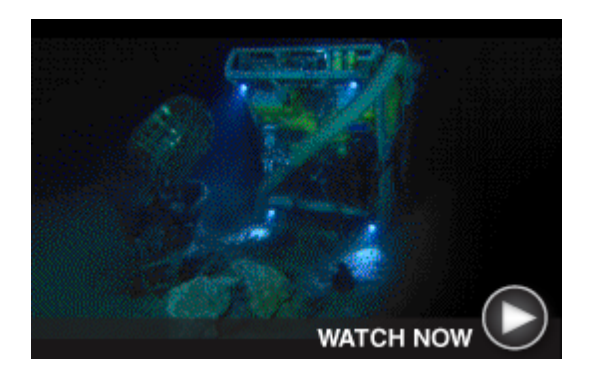

**Three Miles Beneath The Atlantic** Join the adventure as Remote Operated Vehicles recover Apollo F-1 engines three miles beneath the Atlantic. The scene is described as an "underwater wonderland" and "an incredible sculpture garden."

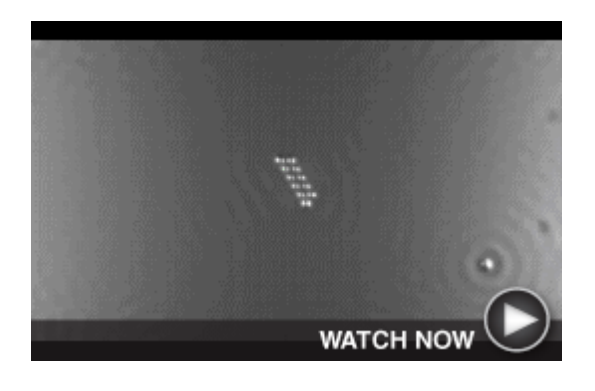

**The World's Smallest Movie**

As you may recall from science classes, an atom is the smallest particle of an element that can exist either alone or in combination. So it's a big deal that they were able to make this tiny movie: A Boy and His Atom.

#### *Back to Top*

## **Short Tutorial – Cheat Sheet For More Effective Searches**

Want to find online content even more quickly and easily? Use the search tips below:

- Wildcard. Insert an asterisk to get variable results in a phrase. Example: "parents pay \* for \*" This returns results about many different things parents pay for and how much they pay.
- **Word exclusion.** Exclude what you don't want by typing a minus sign before a term. Example: "Drum -ear -oil" avoids results that talk about eardrums or oil drums.
- **Rare words.** Use the most uncommon word or words possible. Results are more likely to address the intended topic.

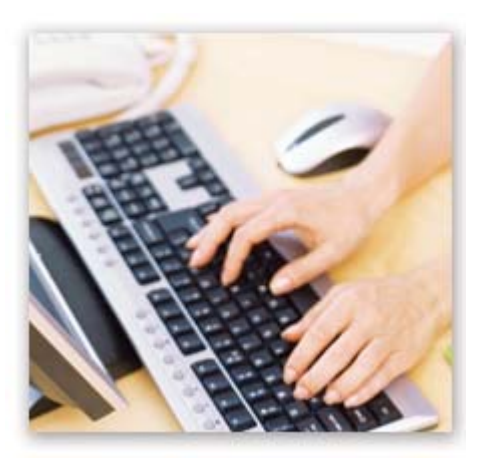

- **Answer vs. question.** Search engines are more likely to share information in the form of answers than they are questions. So type the query in the form of an answer. Example: The phrase (with quotes) "What is red dye made from?" will refer you to nonsense pages. The phrase (with quotes) "red dye is made from" gets the answers you want.
- **Synonyms.** Use a tilde mark  $(\sim)$  in front of a word to search for its synonyms.
- **Similar content.** To search for webpages that have content similar to a given site, type "related:" followed immediately by the website address.
- **Stop words.** The most common words are ignored by most search engines to make the search function faster. This includes words like "the," "and," "a," "to," "of," and "is." Usually it doesn't matter that these words are left out of the search. However, if it's important for the search engine to recognize a stop word in your search, include it

within a phrase surrounded by double quotes. Some search engines will recognize the stop word if you type a plus sign before the common word.

### *Back to Top*

We hope you found this newsletter to be informative. It's our way of keeping you posted on the happenings here. If, however, you'd prefer not to receive these bulletins, click here.

Thanks for your business!

Best regards

Terry Nelson OPERATIONS MANAGER

Woodstock Telephone Co. 337 Aetna St. Ruthton, MN 56170

507-658-3830

©2014 Cornerstone Publishing Group Inc.

Trademarks: All brand names and product names used in this eNewsletter are trade names, service marks, trademarks or registered trademarks of their respective owners.